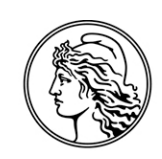

# **BANCO CENTRAL** DE LA REPÚBLICA ARGENTINA

### COMUNICACIÓN "B" 9959 23/11/2010

A LAS ENTIDADES FINANCIERAS:

#### Ref.: *Régimen de Negociaciones en divisas de Exportaciones de Bienes. - Permisos de embarque en gestión de cobro.* \_\_\_\_\_\_\_\_\_\_\_\_\_\_\_\_\_\_\_\_\_\_\_\_\_\_\_\_\_\_\_\_\_\_\_\_\_\_\_\_\_\_\_\_\_\_\_\_\_\_\_\_\_\_\_\_\_\_\_\_

Nos dirigimos a Uds. con relación a la Comunicación "A" 5019 de fecha 18/12/2009, a efectos de informarles las nuevas especificaciones técnicas y operativas. Dichas modificaciones, complementarias a la Comunicación "B" 8389, se refieren en particular a los permisos de embarques que permanecen como "incumplidos en gestión de cobros".

Las modificaciones introducidas respecto al esquema anterior son las siguientes:

- 1. El campo "COD-CONDICION" podrá contener, adicionalmente, los valores 0 y 5, los cuales corresponden a "Conformidad previa del BCRA" y los "Deudores Morosos con gestión de cobro a través de agencias de recupero o compañías de seguro de crédito a la exportación", respectivamente.
- 2. Cuando el valor de dicho campo sea igual a 5, el valor informado en el campo "MONTO\_EN\_DOLARES" deberá ser menor o igual a 200.000 dólares. En caso de no cumplir está condición se informará mediante el número de error 35, según se detalla en anexo.
- *3.* Se eleva el límite a 100.000 dólares como monto máximo acumulado que se podrá informar para un mismo cuit y año calendario por incumplimientos en gestión de cobro cuando "COD\_CONDICION" sea igual a 4 (Deudor moroso en gestión de cobro sin acciones). Cuando se supere dicho límite se informará mediante el número de error 29, según se detalla en anexo.
- 4. No existirá un límite a la cantidad de permisos que pueda reportarse para un mismo CUIT y año calendario cuando el campo "COD\_CONDICION" sea igual a 4.

Se adjunta anexo con el detalle de las instrucciones operativas actualizadas.

Saludamos a Uds. muy atentamente.

BANCO CENTRAL DE LA REPUBLICA ARGENTINA

GERMAN E. CARRANZA JORGE L. RODRIGUEZ Gerente Principal de Desarrollo de Sistemas

Gerente Principal de Exterior y Cambios

ANEXO

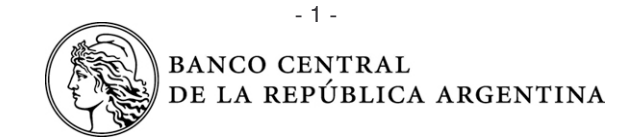

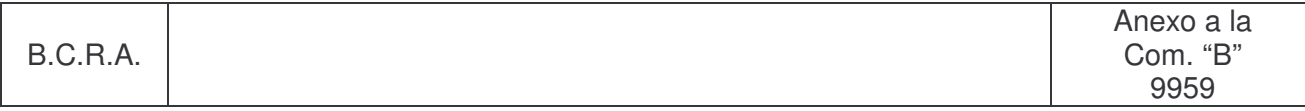

#### *Instrucciones operativas*

Son las mismas que han sido detalladas en la Comunicación "B" 7142 y en la Comunicación "B" 8389, al igual que la convención de nombres de los archivos, siendo entonces:

**Nombre del archivo original**: podrá tener el nombre que la entidad considere oportuno el que no podrá exceder de 20 caracteres.

**Nombre del archivo salida de la aplicación MCToper.EXE**: KADXXXXX.NN donde "KAD" será el código de sistema asignado por BCRA a la información relacionada con los permisos de embarque en gestión de cobro, "XXXXX" corresponderá al código de la entidad informante, y "NN" ser el número de lote a informar, en el caso de enviar más de un archivo por día.

Ejemplo: la información remitida por el Banco 9 en su primer lote de datos, se denominará KAD00009.01

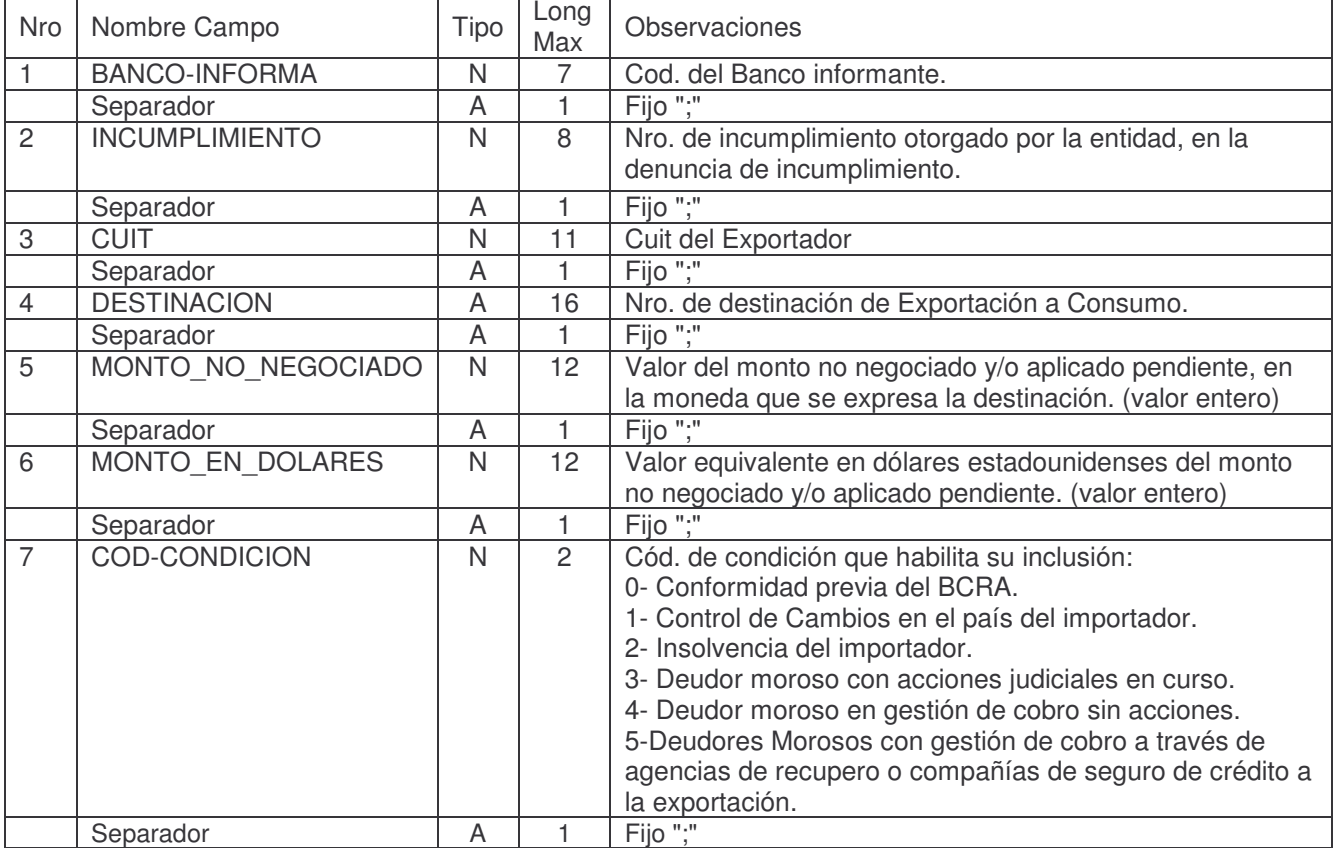

## **Diseño de registro**

Los errores que pueden presentarse en el procesamiento del archivo transmitido, se enuncian en la guía orientativa que se detalla a continuación:

Error 01: El Archivo (nombre del archivo de entrada) no pudo ser abierto.

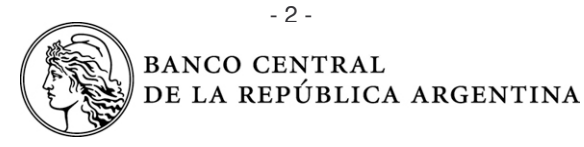

Error 02: El Archivo (nombre del archivo de entrada) no pudo ser leído.

Error 03: El Archivo (nombre del archivo de entrada) está vacío.

Error 04: La Longitud del Registro N°(nro. de registro) del Archivo (nombre del archivo de entrada) no es correcta.

Error 05: La Entidad Informante del Registro N°(nro. de registro) del Archivo (nombre del archivo de entrada) no es correcta.

Error 06: La Entidad Informante del Registro N° (nro. de registro) no coincide con la del Archivo (nombre del archivo de entrada).

Error 07: Cancelación del procesamiento del Archivo (nombre del archivo de entrada) por estar fuera de horario.

Error 08: El Cuit del Registro N° (nro. de registro) del Archivo (nombre del archivo de entrada) supera el límite de (valor tope de mov. Anuales) movimientos activos por año.

Error 09: El Registro N° (nro. de registro) del Archivo (nombre del archivo de entrada) ya fue informado con 'Monto en Dólares' y/o Monto no negociable inferior.

Error 10: El Cuit del Registro N°(nro. de registro) del Archivo (nombre del archivo de entrada) debe tener 11 Posiciones.

Error 11: El Cuit del Registro N°(nro. de registro) del Archivo (nombre del archivo de entrada) debe ser numérico.

Error 12: El Nro. de Incumplimiento del Registro N° (nro. de registro) del Archivo (nombre del archivo de entrada) no es numérico.

Error 13: El Registro N°(nro. de registro) del Archivo (nombre del archivo de entrada) no pudo ser procesado.

Error 14: El Registro N°(nro. de registro) del Archivo (nombre del archivo de entrada) está vacío.

Error 15: Todos los datos del Registro N° (nro. de registro) del Archivo (nombre del archivo de entrada) deben separarse con nueve (9) ';'(incluyéndolo al final de cada registro).

Error 16: Todos los datos del Registro N° (nro. de registro) del Archivo (nombre del archivo de entrada) deben estar completos.

Error 17: El Registro N° (nro. de registro) del Archivo (nombre del archivo de entrada) no debe comenzar con ';'.

Error 18: El Registro N°(nro. de registro) del Archivo (nombre del archivo de entrada) debe terminar con ';'.

Error 19: Los Dígitos Iniciales del Cuit del Registro N° (nro. de registro) del Archivo (nombre del archivo de entrada) no son correctos.

Error 20: El Dígito Verificador del Cuit del Registro N° (nro. de registro) del Archivo (nombre del archivo de entrada) no es correcto.

Error 21: El Nro. de Destinación del Registro N°(nro. de registro) del Archivo (nombre del archivo de entrada) no es correcto.

Error 22: El Dígito Verificador del Nro. de Destinación del Registro N°(nro. de registro) del Archivo (nombre del archivo de entrada) no es correcto.

Error 23: El Valor de la Condición del Registro N°(nro. de registro) del Archivo (nombre del archivo de entrada) no es correcto.

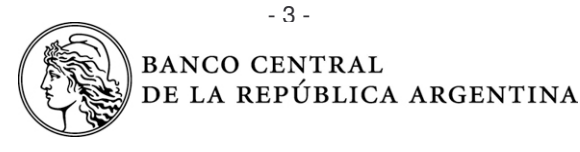

Error 24: El Nro. de Incumplimiento del Registro N° (nro. de registro) del Archivo (nombre del archivo de entrada) no es correcto.

Error 25: El Nro. de Incumplimiento del Registro N° (nro. de registro) del Archivo (nombre del archivo de entrada) no debe tener ni comas ni puntos.

Error 26: El Valor del Monto en Dólares del Registro N° (nro. de registro) del Archivo (nombre del archivo de entrada) no debe tener ni comas ni puntos.

Error 27: El Valor del Monto en Dólares del Registro N° (nro. de registro) del Archivo (nombre del archivo de entrada) no es correcto.

Error 28: El Valor del Monto en Dólares del Registro N° (nro. de registro) del Archivo (nombre del archivo de entrada) no es numérico.

Error 29: El Valor del Monto en Dólares del Registro N° (número de registro) del Archivo (nombre del archivo de entrada) supera el límite de 100.000 dólares para la condición 4 en el año calendario.

Error 30: El Valor del Monto no Negociado del Registro N°(nro. de registro) del Archivo (nombre del archivo de entrada) no debe tener ni comas ni puntos.

Error 31: El Valor del Monto no Negociado del Registro N°(nro. de registro) del Archivo (nombre del archivo de entrada) no es correcto.

Error 32: El Valor del Monto no Negociado del Registro N°(nro. de registro) del Archivo (nombre del archivo de entrada) no es numérico.

Error 33: Los Valores consignados del Registro N°(nro. de registro) del Archivo (nombre del archivo de entrada) no corresponden a los informados como Incumplidos.

Error 34: El Registro N°(nro. de registro) del Archivo (nombre del archivo de entrada) no pudo ser procesado por tener estado Inactivo.

Error 35: El Valor Informado en el Registro N°(número de registro) del Archivo (nombre del archivo de entrada) supera el límite de 200.000 dólares permitido para condición 5.

En el caso de presentarse algunos de los errores descriptos, se le notificará a la Entidad.

Si el error se refiere a rechazo del archivo, deberá retransmitirse el mismo con las correcciones pertinentes. Si por el contrario, la referencia correspondiera a inconvenientes en uno o varios registros específicos, se generará un archivo conteniendo solamente los registros erróneos con las correcciones pertinentes.

## *Consideraciones del entorno informático.*

Las entidades usuarias del Sistema MCT realizarán, según se requiera, siguiendo instrucciones del BCRA y a través de los usuarios administradores declarados en el sistema, tareas de mantenimiento entre las cuales se encuentra la actualización de la tabla de códigos de sistema.

Al respecto, el aplicativo MCT dispone de una función de administración que permite agregar, modificar y borrar códigos de sistema. Mediante este instrumento para esta operatoria, el administrador MCT debe incorporar el nuevo código KAD (Destinaciones de Exportación a Consumo - Permisos de embarque en gestión de cobro ).

Ante cualquier duda o inconveniente comunicarse con la Mesa de Ayuda del STAF:

- TE: 4348-3929

- eMail: mesadeayudastaf@bcra.gov.ar